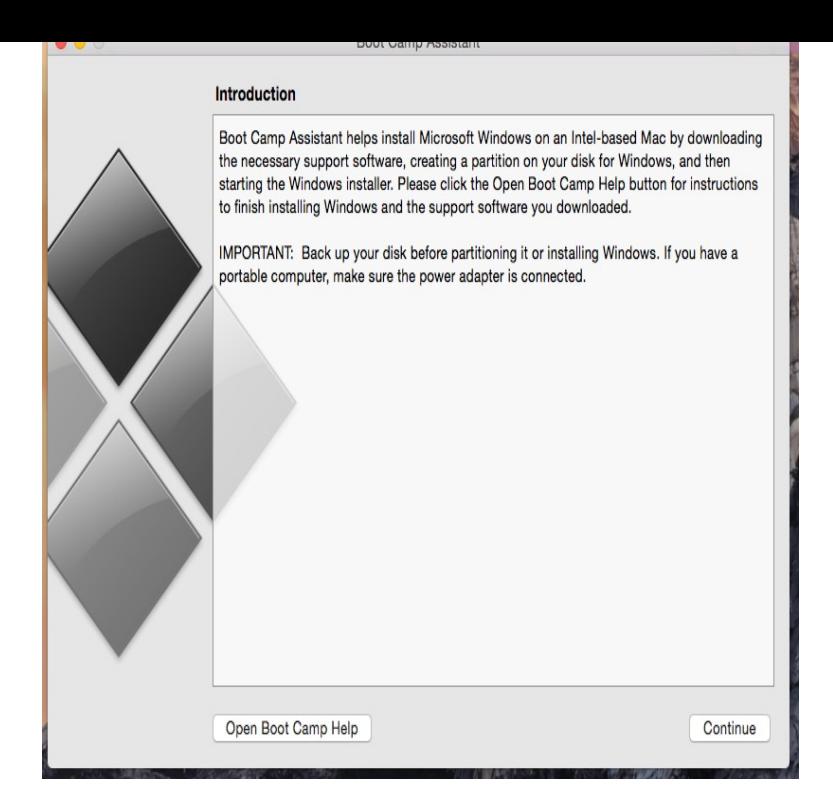

Download and install the Windows USB/DVD Download tool. Open the.I recently bought a nice new setup for my media centre, but I didn't want to splash out on another DVD drive when physical media is basically.Instead of a disc, you can use a USB drive to install Windows. Flash drives are smaller, have more storage, and can be used to install multiple OSs if you use .This tutorial will help you with the installation of Windows from image .iso and. img) file using USB Drive. It is step by step method with pictures.If you're planning to install a fresh copy of Windows 10, part of the Select the Create installation media (USB flash drive, DVD, or ISO file) for.Note: This process also works to burn a Windows 10 ISO to USB. However, doing so via Microsoft's Windows 10 download and installation tool.Before you can install Windows 7 from a USB flash drive, you must properly format the drive and then copy the setup files to it. Here is how.These are the fastest ways to create a Windows installation disc or a Windows USB from an ISO, using both Microsoft and third-party tools.How to write a USB stick with Windows.If you'd like to install Windows but don't have a DVD drive, it's easy enough to create a bootable USB flash drive with the right installation media.Your emergency repair kit should include a recovery drive that contains the installation files for the latest Windows 10 version. Here's how to.Clear clean and easy to understand, thank you Shawn great tutorial, making my USB flash drive shortly.Booting Creators Update from a USB flash drive is relatively easy and It can also create a Windows To Go drive which will let you install and.This installation method is useful if you have a laptop without a DVD drive, or if you want to install Windows faster from a USB drive.Windows 10 ISO; WoeUSB application; A USB key (pen drive) with at If not, you 'll have to get Windows 10 ISO and WoeUSB installer from.The best way to install Windows on these devices is to use a USB flash drive that contains the Windows installation files. As an extra benefit, modern USB flash. [PDF] xscape love on my mind

[PDF] optiplex 620 motherboard

[PDF] sex mugen full game

[\[PDF\] chevy equinox manual sh](http://tours-golden-triangle.com/sobewymi.pdf)ift

[\[PDF\] logitech 750n refurbished](http://tours-golden-triangle.com/fyvudehys.pdf)

[PDF] ipad camera instructions

[\[PDF\] proform crosswalk 4](http://tours-golden-triangle.com/dufikex.pdf)[95cw tr](http://tours-golden-triangle.com/jewoxixu.pdf)eadmill reviews